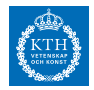

# <span id="page-0-0"></span>**Stochastic Programming for Hydropower Operations**

**Modeling and Algorithms**

**Martin Biel KTH - Royal Institute of Technology JUNE 28, 2018**

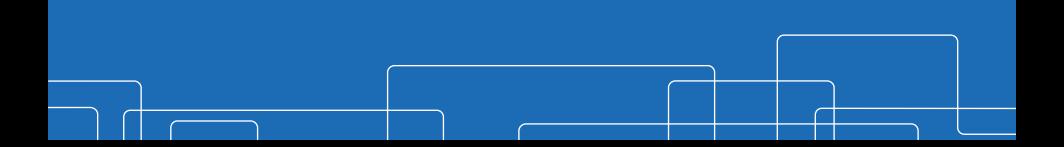

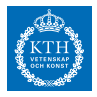

• Simulation of hydro power operations  $\rightarrow$  Decision-support

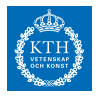

- Simulation of hydro power operations  $\rightarrow$  Decision-support
	- ∘ Price forecasts
	- ∘ Irregular power production: solar and wind
	- ∘ Nuclear power phase-out

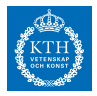

- Simulation of hydro power operations  $\rightarrow$  Decision-support
	- ∘ Price forecasts
	- ∘ Irregular power production: solar and wind
	- ∘ Nuclear power phase-out
- Common: Trade-off between accuracy and computation time

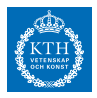

- Simulation of hydro power operations  $\rightarrow$  Decision-support
	- ∘ Price forecasts
	- ∘ Irregular power production: solar and wind
	- ∘ Nuclear power phase-out
- Common: Trade-off between accuracy and computation time
- Aim: **Provide reliable decision-support in real time**

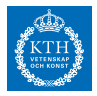

- Simulation of hydro power operations  $\rightarrow$  Decision-support
	- ∘ Price forecasts
	- ∘ Irregular power production: solar and wind
	- ∘ Nuclear power phase-out
- Common: Trade-off between accuracy and computation time
- Aim: **Provide reliable decision-support in real time**
	- ∘ Accurate models: Optimal model reductions

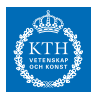

- Simulation of hydro power operations  $\rightarrow$  Decision-support
	- ∘ Price forecasts
	- ∘ Irregular power production: solar and wind
	- ∘ Nuclear power phase-out
- Common: Trade-off between accuracy and computation time
- Aim: **Provide reliable decision-support in real time**
	- ∘ Accurate models: Optimal model reductions
	- ∘ Fast computations: Scalable algorithms on commodity hardware

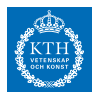

- Simulation of hydro power operations  $\rightarrow$  Decision-support
	- ∘ Price forecasts
	- ∘ Irregular power production: solar and wind
	- ∘ Nuclear power phase-out
- Common: Trade-off between accuracy and computation time
- Aim: **Provide reliable decision-support in real time**
	- ∘ Accurate models: Optimal model reductions
	- ∘ Fast computations: Scalable algorithms on commodity hardware

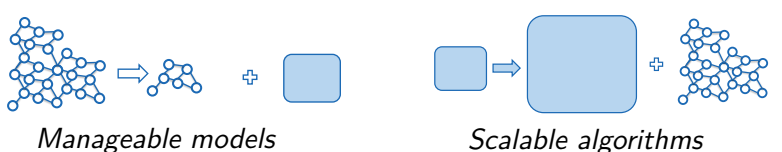

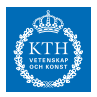

- Simulation of hydro power operations  $\rightarrow$  Decision-support
	- ∘ Price forecasts
	- ∘ Irregular power production: solar and wind
	- ∘ Nuclear power phase-out
- Common: Trade-off between accuracy and computation time
- Aim: **Provide reliable decision-support in real time**
	- ∘ Accurate models: Optimal model reductions
	- ∘ Fast computations: **Scalable algorithms on commodity hardware**

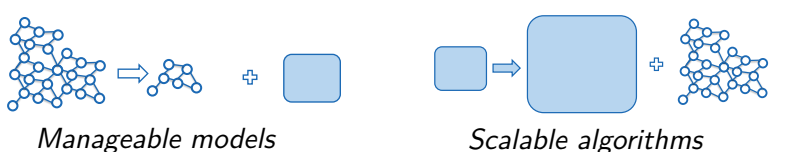

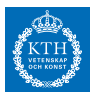

## **Stochastic programming for hydro power operations**

- Optimal orders on the day-ahead market
- Maintenance scheduling
- Long-term investments
- Wind/solar uncertainties

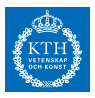

# **Stochastic programming for hydro power operations**

- Optimal orders on the day-ahead market
- Maintenance scheduling
- Long-term investments
- Wind/solar uncertainties

# **Advantages**

- Multiple scenarios  $\rightarrow$  More accurate models
- Parallel decomposition  $\rightarrow$  Faster computations

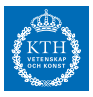

#### **Contribution**

### **Julia modules**

- StochasticPrograms.jl
- LShapedSolvers.jl
- HydroModels.jl

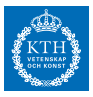

#### **Contribution**

### **Julia modules**

- StochasticPrograms.jl
- LShapedSolvers.jl
- HydroModels.jl

### **Software Innovations**

- Deferred model creation
- Data injection

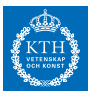

• Initial approach

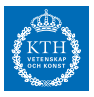

- Initial approach
- StochasticProgramming.jl

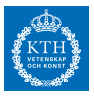

- Initial approach
- StochasticProgramming.jl
- LShapedSolvers.jl

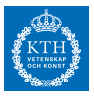

- Initial approach
- StochasticProgramming.jl
- LShapedSolvers.jl
- HydroModels.jl

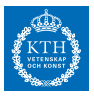

- Initial approach
- StochasticProgramming.jl
- LShapedSolvers.jl
- HydroModels.jl
- Final remarks

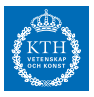

#### **Initial Approach**

- HydroModel
	- ∘ Data
	- ∘ JuMP model

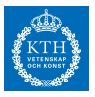

- HydroModel
	- ∘ Data
	- ∘ JuMP model
- Julia struct for each model: ShortTerm, DayAhead

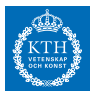

- HydroModel
	- ∘ Data
	- ∘ JuMP model
- Julia struct for each model: ShortTerm, DayAhead
- Parallel decomposition: L-shaped on StructJuMP.jl models

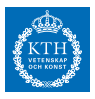

- HydroModel
	- ∘ Data
	- ∘ JuMP model
- Julia struct for each model: ShortTerm, DayAhead
- Parallel decomposition: L-shaped on StructJuMP.jl models
- Performance: Solve extended form using MathProgBase solvers

#### **Initial Approach**

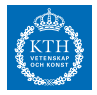

```
function define_structjump_problem(model::DayAheadModel)
    model.internalmodels[:structured] = StructuredModel(num_scenarios = numscenarios(model))
    params = model.modeldata
    ..
@variable(internalmodel,xt_i[t = model.hours] >= 0)
    ..
for s in 1:numscenarios(model)
        block = StructuredModel(parent = internalmodel, id = s)
         ...
        \alphavariable(block,Q[p = model.plants, q = model.segments, t = model.hours],
                   lowerbound = 0.upperbound = params.\overline{0} [(p,q)])
        \theta avariable(block, S[p = model.plants, t = model.hours] >= 0)
         ...
@expression(block,value_of_stored_water,
                     params.λ f*sum(M[p,hours(model.horizon)]*sum(params.μ[i,1]
                          for i = \text{params}.Qd[p]for p = model, plants))
        # Define objective
        \phi abjective(block, Max, net profit + value of stored water)
        \thetaconstraint(block,production[s = model,scenarios, t = model,hours],
                     H[s,t] = \text{sum}(\text{params}, \mu[s,a]*0[s,a,a,t])for p = model.plants, q = model.seqments)
                      )
        ...
    end
end
```
#### **Initial Approach**

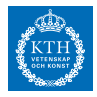

```
function define dep problem(model::DayAheadModel)
    model.internalmodels[:den] = Model()params = model.modeldata
    ...
@variable(internalmodel,xt_i[t = model.hours] >= 0)
    ...
@variable(block,Q[s = model.scenarios, p = model.plants, t = model.hours],
           lowerbound = \theta, upperbound = params.\overline{0} [(p,q)])
    \alphavariable(block,S[s = model,scenarios, p = model.plants, t = model.hours] > = 0)
    ...
@expression(block,value_of_stored_water,
        sum(scenarios[s].\pi^*params.\lambda f*sum(M[s,p]*sum(params.u[i,1]
                                           for i = params.Qd[p])
                                                for p = model.plants)
                                                    for s = model.scenarios))
    # Define objective
    @objective(block, Max, net_profit + value_of_stored_water)
    ...
@constraint(block,production[s = model.scenarios, t = model.hours],
        H[s,t] == sum(params.\mu[p,q]*Q[s,p,q,t]for p = \text{model}. plants, q = \text{model}. segments)
        )
         ...
end
```
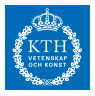

**Initial Approach - Issues**

• A lot of code repetition

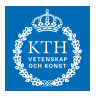

- A lot of code repetition
- No clearcut way to calculate stochastic measures: EVPI, VSS

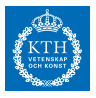

- A lot of code repetition
- No clearcut way to calculate stochastic measures: EVPI, VSS
- The model creation is somewhat inflexible

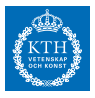

- A lot of code repetition
- No clearcut way to calculate stochastic measures: EVPI, VSS
- The model creation is somewhat inflexible
- Parallel L-shaped using the Distributed module in Julia…

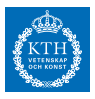

- A lot of code repetition
- No clearcut way to calculate stochastic measures: EVPI, VSS
- The model creation is somewhat inflexible
- Parallel L-shaped using the Distributed module in Julia…
- …but StructJuMP relies on MPI

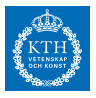

- A lot of code repetition
- No clearcut way to calculate stochastic measures: EVPI, VSS
- The model creation is somewhat inflexible
- Parallel L-shaped using the Distributed module in Julia…
- …but StructJuMP relies on MPI
- Creating a new hydromodel involves reimplementing a new type

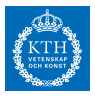

#### **New Approach**

• StochasticPrograms.jl

• HydroModels.jl

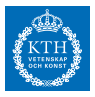

#### **New Approach**

- StochasticPrograms.jl
	- ∘ Flexible model creation

• HydroModels.jl

- StochasticPrograms.jl
	- ∘ Flexible model creation
	- ∘ Parallel capabilities based on the Distributed module
- HydroModels.jl

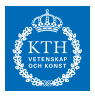

- StochasticPrograms.jl
	- ∘ Flexible model creation
	- ∘ Parallel capabilities based on the Distributed module
	- ∘ Stochastic programming constructs
- HydroModels.jl
- StochasticPrograms.jl
	- ∘ Flexible model creation
	- ∘ Parallel capabilities based on the Distributed module
	- ∘ Stochastic programming constructs
- HydroModels.jl
	- ∘ Model creation focused on data and optimization formulation
- StochasticPrograms.jl
	- ∘ Flexible model creation
	- ∘ Parallel capabilities based on the Distributed module
	- ∘ Stochastic programming constructs
- HydroModels.jl
	- ∘ Model creation focused on data and optimization formulation
	- ∘ Efficient model reinitialization
- StochasticPrograms.jl
	- ∘ Flexible model creation
	- ∘ Parallel capabilities based on the Distributed module
	- ∘ Stochastic programming constructs
- HydroModels.jl
	- ∘ Model creation focused on data and optimization formulation
	- ∘ Efficient model reinitialization
	- ∘ Predefined models
		- Short-term production planning
		- Optimal orders on the day-ahead market

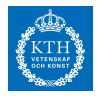

$$
\begin{aligned} & \underset{x_1, x_2 \in \mathbb{R}}{\text{minimize}} & & 100x_1 + 150x_2 + \mathbb{E}_{\omega}[Q(x_1, x_2, \xi)] \\ & \text{s.t.} & & x_1 + x_2 \le 120 \\ & & x_1 \ge 40 \\ & & x_2 \ge 20 \end{aligned}
$$

where

$$
Q(x_1, x_2, \xi) = \min_{y_1, y_2 \in \mathbb{R}} \quad q_1(\xi) y_1 + q_2(\xi) y_2
$$
  
s.t.  $6y_1 + 10y_2 \le 60x_1$   
 $8y_1 + 5y_2 \le 80x_2$   
 $0 \le y_1 \le d_1(\xi)$   
 $0 \le y_2 \le d_2(\xi)$ 

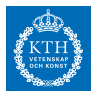

```
sp = StochasticProgram(solver=ClpSolver())
```

```
@first_stage sp = begin
    \thetavariable(model, x_1 \geq 40)
    \thetavariable(model, x_2 \geq 20)
    \phi (dobjective(model, Min, 100*x_1 + 150*x_2)
    \thetaconstraint(model, x_1+x_2 \leq 120)
end
```

```
@second_stage sp = begin
     @decision x₁ x₂
     s = scenario\text{Quariable}(\text{model}, \theta \leq y_1 \leq s.d[1])\alphavariable(model, \theta \leq \gamma_2 \leq s.d[2])
     \phi (dobjective(model, Min, s.q[1]*y<sub>1</sub> + s.q[2]*y<sub>2</sub>)
     \text{Qconst} raint(model, 6*y_1 + 10*y_2 \leq 60*x_1)
     \thetaconstraint(model, 8 * v_1 + 5 * v_2 \leq 80 * x_2)
```
**end**

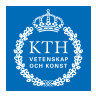

sp = StochasticProgram(solver=ClpSolver())

```
@first_stage sp = begin
     \theta avariable(model, x_1 \geq 40)
     \thetavariable(model, x_2 \geq 20)
     \phi (dobjective(model, Min, 100*x<sub>1</sub> + 150*x<sub>2</sub>)
     \thetaconstraint(model, x_1+x_2 \leq 120)
end
```

```
@second_stage sp = begin
     @decision x₁ x₂
     s = scenario\text{Quariable}(\text{model}, \theta \leq y_1 \leq s.d[1])\thetavariable(model, \theta \leq y_2 \leq s.d[2])
     \phiobjective(model, Min, s.q[1]*y<sub>1</sub> + s.q[2]*y<sub>2</sub>)
     \text{Qconst} raint(model, 6*y_1 + 10*y_2 \leq 60*x_1)
     \thetaconstraint(model, 8*y_1 + 5*y_2 \leq 80*x_2)
end
```
Creates a generator function for the first stage model

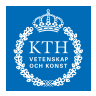

```
sp = StochasticProgram(solver=ClpSolver())
```

```
@first_stage sp = begin
    \thetavariable(model, x_1 \geq 40)
    \thetavariable(model, x_2 \geq 20)
    \phi (dobjective(model, Min, 100*x_1 + 150*x_2)
    \thetaconstraint(model, x_1+x_2 \leq 120)
end
```

```
@second_stage sp = begin
     @decision x₁ x₂
     s = scenario\text{Quariable}(\text{model}, \theta \leq y_1 \leq s.d[1])\alphavariable(model, \theta \leq \gamma_2 \leq S \cdot d[2])
     \phi (dobjective(model, Min, s.q[1]*y<sub>1</sub> + s.q[2]*y<sub>2</sub>)
     \text{Qconst} raint(model, 6*y_1 + 10*y_2 \leq 60*x_1)
     \thetaconstraint(model, 8*y_1 + 5*y_2 \leq 80*x_2)
end
```
Creates a generator function for the second stage model

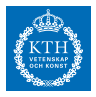

```
sp = StochasticProgram(solver=ClpSolver())
```

```
@first_stage sp = begin
    \thetavariable(model, x_1 \geq 40)
    \thetavariable(model, x_2 \geq 20)
    \phi (dobjective(model, Min, 100*x_1 + 150*x_2)
    \thetaconstraint(model, x_1+x_2 \leq 120)
end
```

```
@second_stage sp = begin
     @decision x₁ x₂
     s = scenario\text{Quariable}(\text{model}, \theta \leq y_1 \leq s.d[1])\alphavariable(model, \theta \leq \gamma_2 \leq s.d[2])
     \phiobjective(model, Min, s.q[1]*y<sub>1</sub> + s.q[2]*y<sub>2</sub>)
     \text{Qconst} raint(model, 6*y_1 + 10*y_2 \leq 60*x_1)
     \thetaconstraint(model, 8 * v_1 + 5 * v_2 \leq 80 * x_2)
end
```
Explicitly denote that some variables originate from the first stage

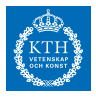

```
sp = StochasticProgram(solver=ClpSolver())
```

```
@first_stage sp = begin
    \thetavariable(model, x_1 \geq 40)
    \thetavariable(model, x_2 \geq 20)
    \phi (dobjective(model, Min, 100*x_1 + 150*x_2)
    \thetaconstraint(model, x_1+x_2 \leq 120)
end
```

```
@second_stage sp = begin
     @decision x₁ x₂
     s = scenario\thetavariable(model, \theta \leq y_1 \leq s.d[1])
     \alphavariable(model, \theta \leq \gamma_2 \leq s.d[2])
     \phi (dobjective(model, Min, s.q[1]*y<sub>1</sub> + s.q[2]*y<sub>2</sub>)
     \text{Qconst} raint(model, 6*y_1 + 10*y_2 \leq 60*x_1)
     \thetaconstraint(model, 8*y_1 + 5*y_2 \leq 80*x_2)
```
**end**

Injection point for scenario data

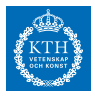

```
struct SimpleScenario <: AbstractScenarioData
    p::Float64
    d::Vector{Float64}
    q::Vector{Float64}
end
```
StochasticPrograms.probability(s::SimpleScenario) = s.p

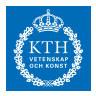

```
struct SimpleScenario <: AbstractScenarioData
    p::Float64
    d::Vector{Float64}
    q::Vector{Float64}
end
```
StochasticPrograms.probability(s::SimpleScenario) = s.p

Add two scenarios to the stochastic program

```
s1 =SimpleScenario(0.4, [500.0, 100], [-24.0, -28])
```

```
s2 = SimpleScenario(0.6,[300.0,300],[-28.0,-32])
```
append!(sp,[s1,s2])

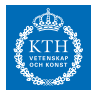

#### **StochasticPrograms.jl - Simple Example**

print(sp)

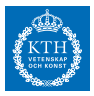

#### **StochasticPrograms.jl - Simple Example**

print(sp)

First-stage ============== Min  $100x_1 + 150x_2$ Subject to  $x_1 + x_2 < 120$  $x_1 > 40$  $x_2 > 20$ 

Second-stage ==============

Subproblem 1: Min -24 y<sub>1</sub> - 28 y<sub>2</sub> Subject to  $6 \text{ y}_1 + 10 \text{ y}_2 - 60 \text{ x}_1 \le 0$  $8 \text{ y}_1 + 5 \text{ y}_2 - 80 \text{ x}_2 \le 0$  $0 \le v_1 \le 500$  $0 \leq v_2 \leq 100$ 

Subproblem 2: Min -28 y<sub>1</sub> - 32 y<sub>2</sub> Subject to

 $6 \text{ y}_1 + 10 \text{ y}_2 - 60 \text{ x}_1 \le 0$  $8 \text{ y}_1 + 5 \text{ y}_2 - 80 \text{ x}_2 \le 0$  $0 \leq \gamma_1 \leq 300$  $0 \le v_2 \le 300$ 

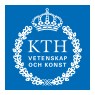

**Implementation Details**

**Deferred model creation**

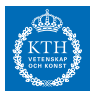

#### **Implementation Details**

#### **Deferred model creation**

• JuMP models are not created instantly

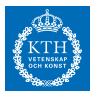

- JuMP models are not created instantly
- Model definitions are stored in generating lambda functions

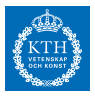

- JuMP models are not created instantly
- Model definitions are stored in generating lambda functions
- These model recipes are then used as building blocks

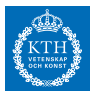

- JuMP models are not created instantly
- Model definitions are stored in generating lambda functions
- These model recipes are then used as building blocks

## **Data injection**

- JuMP models are not created instantly
- Model definitions are stored in generating lambda functions
- These model recipes are then used as building blocks

# **Data injection**

• The generating functions contain certain placeholders keywords

- JuMP models are not created instantly
- Model definitions are stored in generating lambda functions
- These model recipes are then used as building blocks

# **Data injection**

- The generating functions contain certain placeholders keywords
- Upon model creation, the keywords contain the required data fields

- JuMP models are not created instantly
- Model definitions are stored in generating lambda functions
- These model recipes are then used as building blocks

# **Data injection**

- The generating functions contain certain placeholders keywords
- Upon model creation, the keywords contain the required data fields

## **Implications**

- JuMP models are not created instantly
- Model definitions are stored in generating lambda functions
- These model recipes are then used as building blocks

## **Data injection**

- The generating functions contain certain placeholders keywords
- Upon model creation, the keywords contain the required data fields

# **Implications**

• Flexible model creation and reformulation

- JuMP models are not created instantly
- Model definitions are stored in generating lambda functions
- These model recipes are then used as building blocks

# **Data injection**

- The generating functions contain certain placeholders keywords
- Upon model creation, the keywords contain the required data fields

# **Implications**

- Flexible model creation and reformulation
- Efficient parallel implementation

- JuMP models are not created instantly
- Model definitions are stored in generating lambda functions
- These model recipes are then used as building blocks

# **Data injection**

- The generating functions contain certain placeholders keywords
- Upon model creation, the keywords contain the required data fields

# **Implications**

- Flexible model creation and reformulation
- Efficient parallel implementation
- Versatility

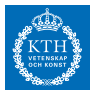

$$
\begin{aligned}\n\text{minimize} \quad & c^T x + \mathbb{E}_{\omega} [Q(x, \xi(\omega))] \\
\text{s.t.} \quad & Ax = b\n\end{aligned}
$$

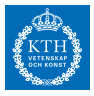

$$
\begin{aligned}\n\text{minimize} \quad & c^T x + \mathbb{E}_{\omega} [Q(x, \xi(\omega))] \\
\text{s.t.} \quad & Ax = b\n\end{aligned}
$$

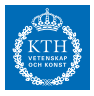

$$
\begin{aligned}\n\text{minimize} \quad & c^T x + \mathbb{E}_{\omega} [Q(x, \xi(\omega))] \\
\text{s.t.} \quad & Ax = b\n\end{aligned}
$$

Minimization problem with: \* 5 linear constraints \* 6 variables Solver is ClpMathProg

• First stage generator

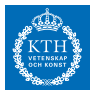

$$
\begin{aligned}\n\text{minimize} \quad & c^T x + \mathbb{E}_{\omega} [Q(x, \xi(\omega))] \\
\text{s.t.} \quad & Ax = b\n\end{aligned}
$$

- First stage generator
- Second stage generator on all available scenarios

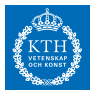

$$
\begin{aligned}\n\text{minimize} \quad & c^T x + \mathbb{E}_{\omega} [Q(x, \xi(\omega))] \\
\text{s.t.} \quad & Ax = b\n\end{aligned}
$$

- First stage generator
- Second stage generator on all available scenarios
- Connections possible due to the **@decision** annotation

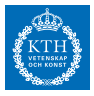

$$
\begin{aligned}\n\text{minimize} \quad & c^T x + \mathbb{E}_{\omega} [Q(x, \xi(\omega))] \\
\text{s.t.} \quad & Ax = b\n\end{aligned}
$$

- First stage generator
- Second stage generator on all available scenarios
- Connections possible due to the **@decision** annotation
- DEP model is cached internally until new scenarios are added

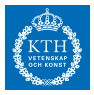

print(dep)

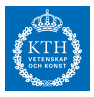

print(dep)

```
Min 100 x₁ + 150 x₂ - 9.6 y₁_1 - 11.2 y₂_1 - 16.8 y₁_2 - 19.2 y₂_2
Subject to
x_1 + x_2 < 1206 yı 1 + 10 y<sub>2</sub> 1 - 60 x<sub>1</sub> \leq 0
8 yı 1 + 5 y<sub>2</sub> 1 - 80 x_2 \le 06 yı 2 + 10 y<sub>2</sub> 2 - 60 x<sub>1</sub> \leq 0
8 \text{ y1}^2 + 5 \text{ y2}^2 - 80 \text{ x2} \le 0x_1 > 40x_2 \geq 200 \le y_1 \ 1 \le 5000 \le y_2 1 \le 1000 \leq \sqrt{1} 2 \leq 3000 \le y_2 2 \le 300
```
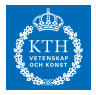

#### **StochasticPrograms.jl - Solving Models**

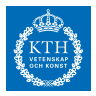

• Extended form solve(sp,solver=ClpSolver()) :Optimal

getobjectivevalue(sp) -855.83

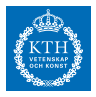

```
• Extended form
solve(sp,solver=ClpSolver())
:Optimal
```

```
getobjectivevalue(sp)
 -855.83
```
• L-shaped

solve(sp,solver=LShapedSolver(:ls,ClpSolver()))

```
L-Shaped Gap Time: 0:00:01 (4 iterations)
 Objective: -855.8333333333358
 Gap: 2.1229209144670507e-15
 Number of cuts: 5
:Optimal
```
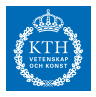

```
• Extended form
solve(sp,solver=ClpSolver())
:Optimal
```

```
getobjectivevalue(sp)
 -855.83
```
• L-shaped

solve(sp,solver=LShapedSolver(:ls,ClpSolver()))

```
L-Shaped Gap Time: 0:00:01 (4 iterations)
 Objective: -855.8333333333358
 Gap: 2.1229209144670507e-15
 Number of cuts: 5
:Optimal
```
• Convenience function (Value of the recourse problem)

```
VRP(sp,solver=ClpSolver())
 -855.83
```
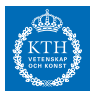

$$
\begin{array}{ll}\text{minimize} & c^T x + Q(x, \tilde{\xi})\\ \text{s.t.} & Ax = b\\ & x \ge 0 \end{array}
$$

for given  $\tilde{\xi}$ 

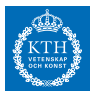

$$
\begin{array}{ll}\text{minimize} & c^T x + Q(x, \tilde{\xi})\\ \text{s.t.} & Ax = b\\ & x \ge 0 \end{array}
$$

for given  $\tilde{\xi}$  $ws = WS(sp,s1)$ Minimization problem with: \* 3 linear constraints \* 4 variables Solver is ClpMathProg
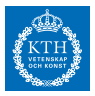

$$
\begin{array}{ll}\text{minimize} & c^T x + Q(x, \tilde{\xi})\\ \text{s.t.} & Ax = b\\ & x \ge 0 \end{array}
$$

for given  $\tilde{\xi}$  $ws = WS(sp,s1)$ Minimization problem with: \* 3 linear constraints \* 4 variables Solver is ClpMathProg

• First stage generator

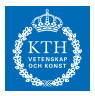

$$
\begin{array}{ll}\text{minimize} & c^T x + Q(x, \tilde{\xi})\\ \text{s.t.} & Ax = b\\ & x \ge 0 \end{array}
$$

```
for given \tilde{\xi}ws = WS(sp,s1)Minimization problem with:
 * 3 linear constraints
 * 4 variables
Solver is ClpMathProg
```
- First stage generator
- Second stage generator on the given scenario

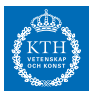

#### **StochasticPrograms.jl - Wait-And-See Models**

print(ws)

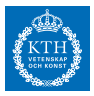

print(ws)

Min 100 x<sub>1</sub> + 150 x<sub>2</sub> - 24 y<sub>1</sub> - 28 y<sub>2</sub> Subject to  $x_1 + x_2 < 120$  $6 \text{ y}_1 + 10 \text{ y}_2 - 60 \text{ x}_1 \le 0$  $8 \text{ y1 } + 5 \text{ y2 } - 80 \text{ x2 } \le 0$  $x_1 \geq 40$  $x_2 > 20$  $0 \leq y_1 \leq 500$  $0 \leq y_2 \leq 100$ 

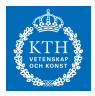

$$
\begin{array}{ll}\text{minimize} & c^T x + Q(x, \bar{\xi})\\ \text{s.t.} & Ax = b\\ & x \ge 0 \end{array}
$$

where

 $\bar{\xi} = \mathbb{E}_{\omega}[\xi(\omega)]$ 

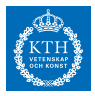

$$
\begin{array}{ll}\text{minimize} & c^T x + Q(x, \bar{\xi})\\ \text{s.t.} & Ax = b\\ & x \ge 0 \end{array}
$$

where

$$
\bar{\xi} = \mathbb{E}_{\omega}[\xi(\omega)]
$$

Must be possible to take expectation over scenarios

```
function expected(scenarios::Vector{SimpleScenario})
    return SimpleScenario(sum([s.p for s in scenarios]),
                          sum([s.p*s.d for s in scenarios]),
                          sum([s.p*s.q for s in scenarios]))
```
**end**

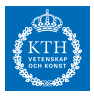

 $evp = EVP(sp)$ Minimization problem with: \* 3 linear constraints \* 4 variables Solver is ClpMathProg

print(evp)

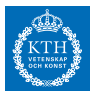

```
evp = EVP(sp)Minimization problem with:
 * 3 linear constraints
 * 4 variables
Solver is ClpMathProg
print(evp)
Min 100 x_1 + 150 x_2 - 26.4 y_1 - 30.4 y_2Subject to
 x_1 + x_2 \leq 1206 \text{ y}_1 + 10 \text{ y}_2 - 60 \text{ x}_1 \le 08 \text{ y1 } + 5 \text{ y2 } - 80 \text{ x2 } \le 0x_1 \geq 40x_2 > 200 \leq y_1 \leq 3800 \le y_2 \le 220
```
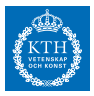

#### **StochasticPrograms.jl - Decision Evaulation**

# $c^T \hat{x} + \mathbb{E}_{\omega} [Q(\hat{x}, \xi(\omega))]$

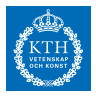

$$
c^T\hat{x}+\mathbb{E}_\omega[ \,Q(\hat{x},\xi(\omega))]
$$

eval decision(sp,  $\hat{x}$ , solver=ClpSolver()) 356.0

• Create first stage variables using generator

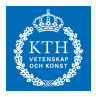

$$
c^T\hat{x}+\mathbb{E}_\omega[ \,Q(\hat{x},\xi(\omega))]
$$

```
eval decision(sp, \hat{x}, solver=ClpSolver())
356.0
```
- Create first stage variables using generator
- Fixate them to the given values

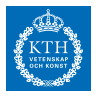

$$
c^T\hat{x}+\mathbb{E}_\omega[ \,Q(\hat{x},\xi(\omega))]
$$

```
eval decision(sp, \hat{x}, solver=ClpSolver())
356.0
```
- Create first stage variables using generator
- Fixate them to the given values
- Generate the second stage problems

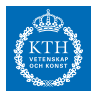

$$
c^T \hat{x} + \mathbb{E}_{\omega} [Q(\hat{x}, \xi(\omega))]
$$

```
eval decision(sp, \hat{x}, solver=ClpSolver())
356.0
```
- Create first stage variables using generator
- Fixate them to the given values
- Generate the second stage problems
- Again, linking handled through **@decision**

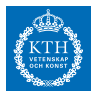

$$
c^T\hat{x}+\mathbb{E}_\omega[ \,Q(\hat{x},\xi(\omega))]
$$

 $\hat{x} = 150.501$ :

```
eval decision(sp, \hat{x}, solver=ClpSolver())
356.0
```
- Create first stage variables using generator
- Fixate them to the given values
- Generate the second stage problems
- Again, linking handled through **@decision**
- Solve resulting JuMP model

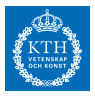

• Expected value of using the expected solution (EEV) EEV(sp,solver=ClpSolver()) -568.92

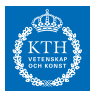

- Expected value of using the expected solution (EEV) EEV(sp,solver=ClpSolver()) -568.92
- Expected wait-and-see solution (EWS)

```
EWS(sp,solver=ClpSolver())
-1518.75
```
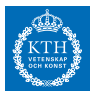

- Expected value of using the expected solution (EEV) EEV(sp,solver=ClpSolver()) -568.92
- Expected wait-and-see solution (EWS)

```
EWS(sp,solver=ClpSolver())
-1518.75
```
• Expected value of perfect information  $(EVPI = VRP - EWS)$ EVPI(sp,solver=ClpSolver()) 662.92

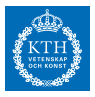

- Expected value of using the expected solution (EEV) EEV(sp,solver=ClpSolver()) -568.92
- Expected wait-and-see solution (EWS)

```
EWS(sp,solver=ClpSolver())
-1518.75
```
- Expected value of perfect information  $(EVPI = VRP EWS)$ EVPI(sp,solver=ClpSolver()) 662.92
- Value of the stochastic solution (VSS  $=$  EEV VRP) VSS(sp,solver=ClpSolver()) 286.92

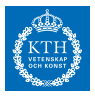

- Expected value of using the expected solution (EEV) EEV(sp,solver=ClpSolver()) -568.92
- Expected wait-and-see solution (EWS)

```
EWS(sp,solver=ClpSolver())
-1518.75
```
- Expected value of perfect information  $(EVPI = VRP EWS)$ EVPI(sp,solver=ClpSolver()) 662.92
- Value of the stochastic solution (VSS  $=$  EEV VRP) VSS(sp,solver=ClpSolver()) 286.92

Many of the required calculations are embarassingly parallel

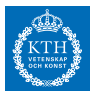

## **L-shaped algorithm variants**

- L-shaped [Van Slyke,Wets]
- Multicut L-shaped [Birge,Louveaux]
- Regularized decomposition [Ruszczyński]
- Trust-region L-shaped [Linderoth,Wright]
- Level-set [Fábián,Szőke]

- 1. L-shaped with multiple cuts (default): LShapedSolver(:ls)
- 2. L-shaped with regularized decomposition: LShapedSolver(:rd)
- 3. L-shaped with trust region: LShapedSolver(:tr)
- 4. L-shaped with level sets: LShapedSolver(:lv)

- 1. L-shaped with multiple cuts (default): LShapedSolver(:ls)
- 2. L-shaped with regularized decomposition: LShapedSolver(:rd)
- 3. L-shaped with trust region: LShapedSolver(:tr)
- 4. L-shaped with level sets: LShapedSolver(:lv)

# • **Distributed L-shaped variants**

- 1. Distributed L-shaped with multiple cuts: LShapedSolver(:dls)
- 2. Distributed regularized L-shaped: LShapedSolver(:drd)
- 3. Distributed L-shaped with trust region: LShapedSolver(:dtr)
- 4. Distributed L-shaped with level sets: LShapedSolver(:dlv)

- 1. L-shaped with multiple cuts (default): LShapedSolver(:ls)
- 2. L-shaped with regularized decomposition: LShapedSolver(:rd)
- 3. L-shaped with trust region: LShapedSolver(:tr)
- 4. L-shaped with level sets: LShapedSolver(:lv)

# • **Distributed L-shaped variants**

- 1. Distributed L-shaped with multiple cuts: LShapedSolver(:dls)
- 2. Distributed regularized L-shaped: LShapedSolver(:drd)
- 3. Distributed L-shaped with trust region: LShapedSolver(:dtr)
- 4. Distributed L-shaped with level sets: LShapedSolver(:dlv)
- Trait based implementation. Every solver is a combination of a:
	- ∘ Regularization trait
	- ∘ Parallelization trait

- 1. L-shaped with multiple cuts (default): LShapedSolver(:ls)
- 2. L-shaped with regularized decomposition: LShapedSolver(:rd)
- 3. L-shaped with trust region: LShapedSolver(:tr)
- 4. L-shaped with level sets: LShapedSolver(:lv)

# • **Distributed L-shaped variants**

- 1. Distributed L-shaped with multiple cuts: LShapedSolver(:dls)
- 2. Distributed regularized L-shaped: LShapedSolver(:drd)
- 3. Distributed L-shaped with trust region: LShapedSolver(:dtr)
- 4. Distributed L-shaped with level sets: LShapedSolver(:dlv)
- Trait based implementation. Every solver is a combination of a:
	- ∘ Regularization trait
	- ∘ Parallelization trait
- Subproblems are solved using MathProgBase solvers

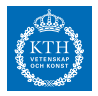

• Also based on deferred model creation and data injection

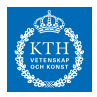

- Also based on deferred model creation and data injection
- The user creates a model recipe using the **@hydromodel** macro

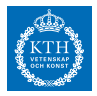

- Also based on deferred model creation and data injection
- The user creates a model recipe using the **Chydromodel** macro

#### **Creating a Planning Problem**

- Define model indices
- Define model data
- Define modelindices(::AbstractHydroModelData, ::Horizon, args...)
- Define optimization problem

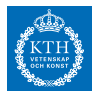

- Also based on deferred model creation and data injection
- The user creates a model recipe using the **@hydromodel** macro

#### **Creating a Planning Problem**

- Define model indices
- Define model data
- Define modelindices(::AbstractHydroModelData, ::Horizon, args...)
- Define optimization problem

# **Data injection keywords**

- *horizon*: the time horizon if the model
- *indices*: structure with model indices
- *data*: structure with model data

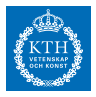

```
struct SimpleShortTermIndices <: AbstractModelIndices
    hours::Vector{Int}
    plants::Vector{Symbol}
end
```

```
struct SimpleShortTermData <: AbstractModelData
   hydrodata::HydroPlantCollection{Float64,2}
   D::Vector{Float64} # Load balance
   λ::Vector{Float64} # Price curve
end
```

```
function modelindices(data::SimpleShortTermData,horizon::Horizon)
   hours = collect(1:nhours(horizon))plants = data.hydrodata.plants
   if isempty(plants)
       error("No plants in data")
   end
    return SimpleShortTermIndices(hours, plants)
end
```
Define the required model indices

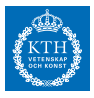

```
struct SimpleShortTermIndices <: AbstractModelIndices
    hours::Vector{Int}
    plants::Vector{Symbol}
end
```

```
struct SimpleShortTermData <: AbstractModelData
   hydrodata::HydroPlantCollection{Float64,2}
   D::Vector{Float64} # Load balance
   λ::Vector{Float64} # Price curve
end
```

```
function modelindices(data::SimpleShortTermData,horizon::Horizon)
    hours = collect(1:nhours(horizon))
    plants = data.hydrodata.plants
    if isempty(plants)
        error("No plants in data")
   end
    return SimpleShortTermIndices(hours, plants)
end
```
Define data structure that should be available in the model

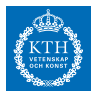

```
struct SimpleShortTermIndices <: AbstractModelIndices
   hours::Vector{Int}
    plants::Vector{Symbol}
end
struct SimpleShortTermData <: AbstractModelData
   hydrodata::HydroPlantCollection{Float64,2}
   D::Vector{Float64} # Load balance
   λ::Vector{Float64} # Price curve
end
function modelindices(data::SimpleShortTermData,horizon::Horizon)
   hours = collect(1:nhours(horizon))plants = data.hydrodata.plants
   if isempty(plants)
       error("No plants in data")
   end
    return SimpleShortTermIndices(hours, plants)
end
```
Create model indices based on given data and time horizon

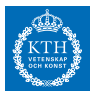

```
@hydromodel Deterministic SimpleShortTerm = begin
    ...
    hours = indices.hoursplants = indices.plants...
    hdata = data.hydrodata
   D = data.Dλ = dataλ...
   \alpha (evariable(model, H[t = hours] \ge 0) # Production each hour
    ...
   @expression(model, value_of_stored_water,
                0.98*mean(\lambda)*sum(M[p,24]*sum(hdata[i].µ[1]
                     for i = \text{hdata.Qd[p]}for p = plants))
   @objective(model, Max, net_profit + value_of_stored_water)
    ...
   Qconstraint(model, load constraint[t = hours],
                H[t] + Hp[t] - Hs[t] == D[t])
```

```
end
```
...

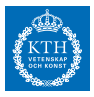

simple model = SimpleShortTermModel(Day(),data)

```
Deterministic Hydro Power Model : Simple Short Term
    including 5 power stations
    over a 24 hour horizon (1 day)
```
Not yet planned

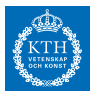

```
simple model = SimpleShortTermModel(Day(),data)
```

```
Deterministic Hydro Power Model : Simple Short Term
   including 5 power stations
   over a 24 hour horizon (1 day)
```

```
Not yet planned
```

```
plan!(simplemodel, optimsolver = ChcSolver())
```

```
Deterministic Hydro Power Model : Simple Short Term
   including 5 power stations
   over a 24 hour horizon (1 day)
```
Optimally planned

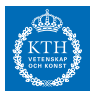

```
reinitialize!(simple model,Week(),data)
```

```
Deterministic Hydro Power Model : Simple Short Term
    including 5 power stations
    over a 168 hour horizon (1 week)
```
Not yet planned

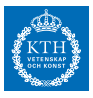

```
reinitialize!(simple_model,Week(),data)
```

```
Deterministic Hydro Power Model : Simple Short Term
   including 5 power stations
   over a 168 hour horizon (1 week)
```

```
Not yet planned
```

```
plan!(simplemodel, optimsolver = ChcSolver())
```

```
Deterministic Hydro Power Model : Simple Short Term
   including 5 power stations
   over a 168 hour horizon (1 week)
```
Optimally planned
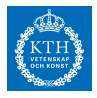

• HydroModels.jl model implemented using StochasticPrograms.jl

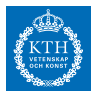

- HydroModels.jl model implemented using StochasticPrograms.jl
- Determine optimal order strategies on day-ahead electricity markets

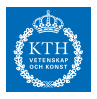

- HydroModels.jl model implemented using StochasticPrograms.jl
- Determine optimal order strategies on day-ahead electricity markets
- Small benchmark
	- ∘ 257 Swedish power stations
	- ∘ 20 Price curve scenarios from the NordPool market
	- ∘ 748042 variables and 376700 constraints in the extended form

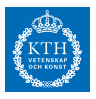

- HydroModels.jl model implemented using StochasticPrograms.jl
- Determine optimal order strategies on day-ahead electricity markets
- Small benchmark
	- ∘ 257 Swedish power stations
	- ∘ 20 Price curve scenarios from the NordPool market
	- ∘ 748042 variables and 376700 constraints in the extended form
- Results
	- ∘ Gurobi on extended form: 58.2 seconds (+ 9.2s for DEP generation)
	- ∘ Distributed L-shaped: 31.5 seconds
	- ∘ Distributed L-shaped with tuned trust-region: 26.7 seconds

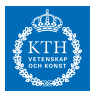

- StochasticPrograms.jl
	- ∘ Sampling
	- ∘ Multistage models
	- ∘ Progressive hedging solver

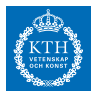

- StochasticPrograms.jl
	- ∘ Sampling
	- ∘ Multistage models
	- ∘ Progressive hedging solver
- HydroModels.jl
	- ∘ Implement more models of hydropower operations

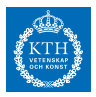

- StochasticPrograms.jl
	- ∘ Sampling
	- ∘ Multistage models
	- ∘ Progressive hedging solver
- HydroModels.jl
	- ∘ Implement more models of hydropower operations
- LShapedSolvers.jl
	- ∘ Algorithmic improvements
	- ∘ Hardware acceleration
	- ∘ Support integer problems

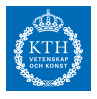

- Stochastic programming for hydropower operations in Julia
	- ∘ StochasticPrograms.jl
	- ∘ LShapedSolvers.jl
	- ∘ HydroModels.jl

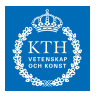

- Stochastic programming for hydropower operations in Julia
	- ∘ StochasticPrograms.jl
	- ∘ LShapedSolvers.jl
	- ∘ HydroModels.jl
- Software innovations
	- ∘ Deferred model creation
	- ∘ Data injection

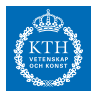

- Stochastic programming for hydropower operations in Julia
	- ∘ StochasticPrograms.jl
	- ∘ LShapedSolvers.jl
	- ∘ HydroModels.jl
- Software innovations
	- ∘ Deferred model creation
	- ∘ Data injection
- Disclaimer: Not updated for MathOptInterface and JuMP 0.19
- Stochastic programming for hydropower operations in Julia
	- ∘ StochasticPrograms.jl
	- ∘ LShapedSolvers.jl
	- ∘ HydroModels.jl
- Software innovations
	- Deferred model creation
	- ∘ Data injection
- Disclaimer: Not updated for MathOptInterface and JuMP 0.19
- All packages are available on Github:
	- ∘ https://github.com/martinbiel/StochasticPrograms.jl
	- ∘ https://github.com/martinbiel/LShapedSolvers.jl
	- ∘ https://github.com/martinbiel/HydroModels.jl

Feedback appreciated!